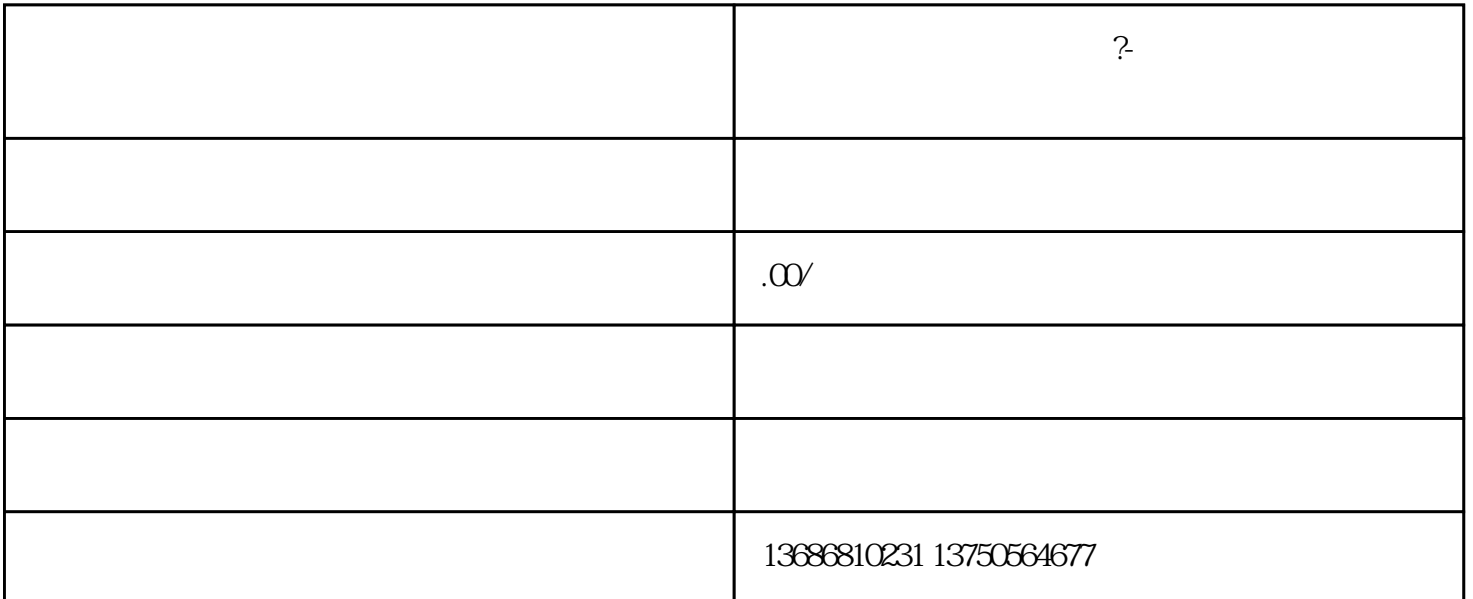

式,立即在官-网开启或者选择地区代理开启。如今一般通过地区代理开启方便。无论哪种方法,都要准

 $\ddot{?}$ 

 $OCPM$